#### Logbook of the World

Sverre HolmLA3ZA 6 september 2012

### LOTW vs EQSL

• www.EQSL.cc [Demo]

– Åpent format som papir-QSL

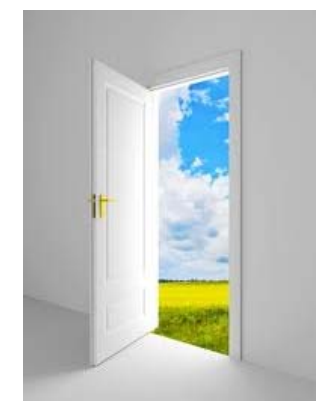

- www.arrl.org/lotw [Demo]
	- Digital signering/kryptering for å hindre misbruk
	- –Trenger ikke være ARRL‐medlem

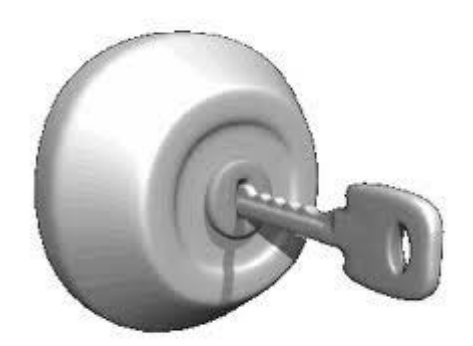

#### **Observations**

- Contesters are the biggest Users of LoTW
- •Digital mode operators are highest percentage Users
- VHF/UHF focused operators are lowest percentage Users
- Conversion of paper to computer logs is <sup>a</sup> pain in the \_\_\_\_\_!
- QSO's achieved prior to 1995 are probably not worth submitting to LoTW
- East Tennessee DX Association (W2OO?)
	- http://www.etdxa.org/etdxa/files/LOTW.pdf

## Trinn for trinn

Kom i gang

- 11. Last ned programvare fra ARRL 1.
- 2. Sett inn personlige opplysninger
	- Kryptert TQ5‐fil til ARRL
- 3. Fysisk papirlegitimasjon sendes ARRL
- 4. Motta og last opp LOTW‐sertifikatet
	- –Kryptert TQ6/TQ7‐fil fra ARRL
- 5. Legg in steder du opererer fra
- 6. Elektronisk signering og opplasting av loggfil
	- Din logg konverteres til kryptert TQ8‐fil ‐<sup>&</sup>gt; ARRL
- 7. Last ned bekreftede LOTW‐data fra andre
	- Ukryptert ADI‐fil fra ARRL

Daglig bruk

# Trinn for trinn, Frode/LA6VQ

Non English Instructions-

- Han har laget norsk oversettelse av instruksjoner på ARRLs side:
- http://www.arrl.org /instructions

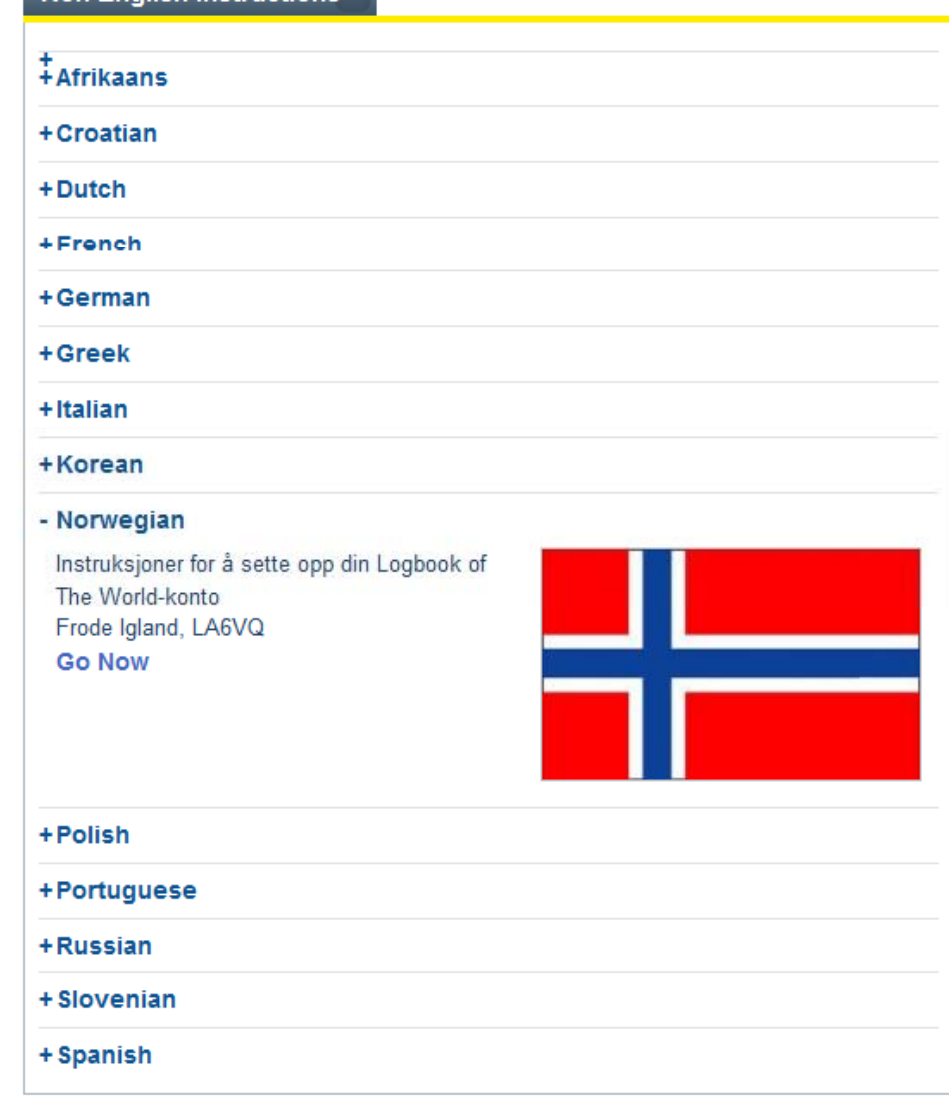